#### hashCode and compareTo

# **hashCode()**

- if you override **equals()** you must override **hashCode()**
	- otherwise, the hashed containers won't work properly
		- recall that we did not override **hashCode()** for **PhoneNumber**

```
// client code somewhere
PhoneNumber pizza = new PhoneNumber(416, 967, 1111);
HashSet<PhoneNumber> h = new HashSet<PhoneNumber>();
h.add(pizza);
System.out.println( h.contains(pizza) ); // true
PhoneNumber pizzapizza =
                     new PhoneNumber(416, 967, 1111);
System.out.println( h.contains(pizzapizza) ); // false
```
# Arrays as Containers

- suppose you have an array of unique **PhoneNumber**s
	- $\triangleright$  how do you compute whether or not the array contains a particular **PhoneNumber**?

```
public static boolean
        hasPhoneNumber(PhoneNumber p,
                        PhoneNumber[] numbers)
{
   if (numbers != null) {
     for( PhoneNumber num : numbers ) {
       if (num.equals(p)) {
         return true;
 }
 }
 }
   return false;
}
```
- called *linear search* or *sequential search*
	- doubling the length of the array doubles the amount of searching we need to do
- if there are **n PhoneNumber**s in the array:
	- $\triangleright$  best case
		- the first **PhoneNumber** is the one we are searching for
			- 1 call to **equals()**
	- worst case
		- ▶ the **PhoneNumber** is not in the array
			- n calls to **equals()**
	- average case
		- the **PhoneNumber** is somewhere in the middle of the array
			- approximately (n/2) calls to **equals()**

# Hash Tables

 you can think of a hash table as being an array of buckets where each bucket holds the stored objects

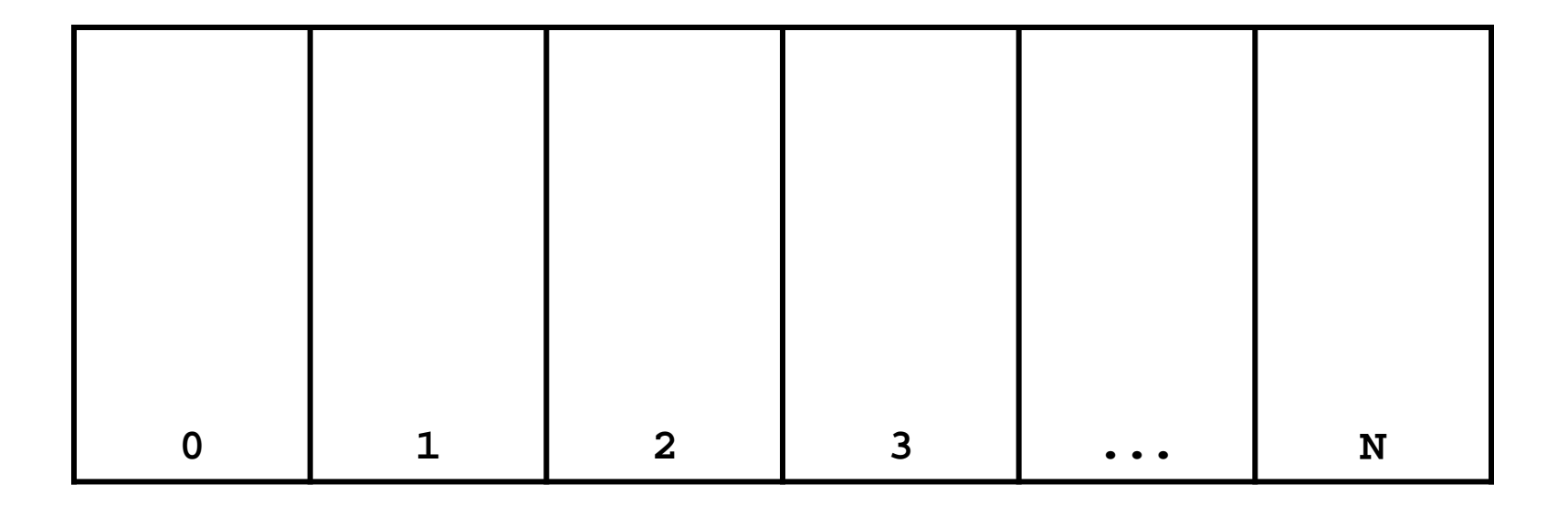

# Insertion into a Hash Table

 to insert an object **a**, the hash table calls **a.hashCode()** method to compute which bucket to put the object into **b.hashCode() b** 0

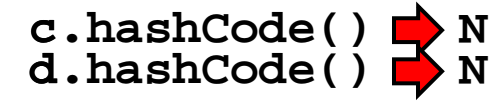

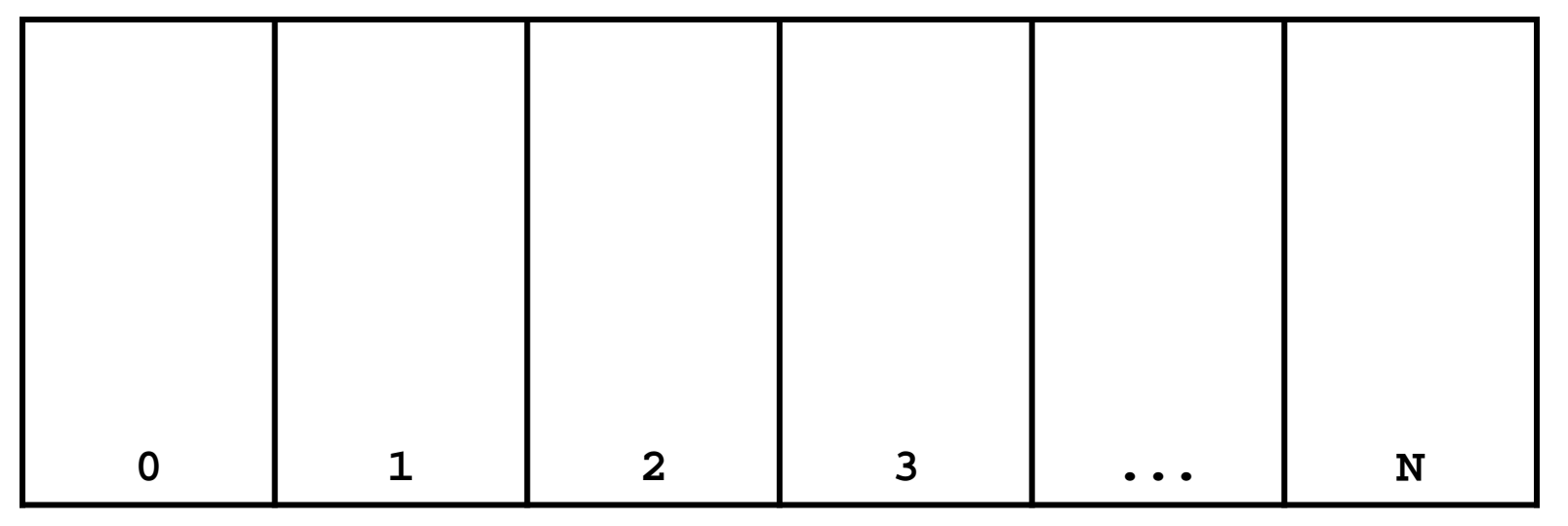

**a.hashCode() 2**

means the hash table takes the hash code and does something to it to make it fit in the range **0—N**

# Insertion into a Hash Table

 to insert an object **a**, the hash table calls **a.hashCode()** method to compute which bucket to put the object into

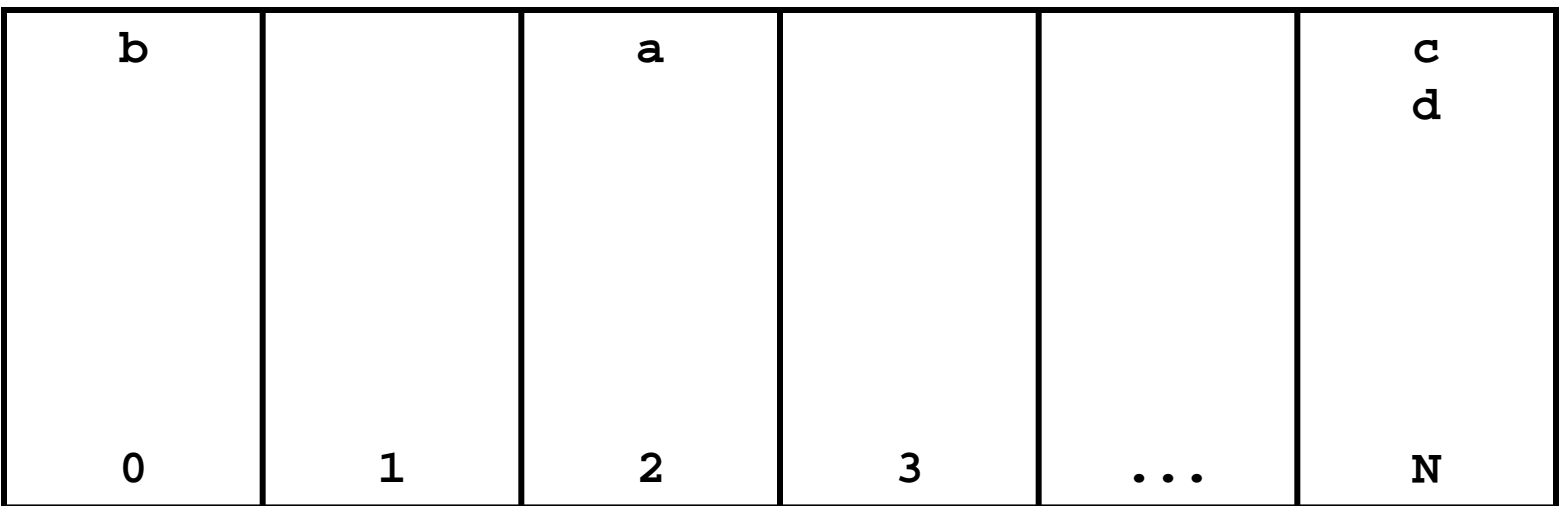

# Search on a Hash Table

 to see if a hash table contains an object **a**, the hash table calls **a.hashCode()** method to compute which bucket to look for **a** in

**a.hashCode() 2**

**z.hashCode() N**

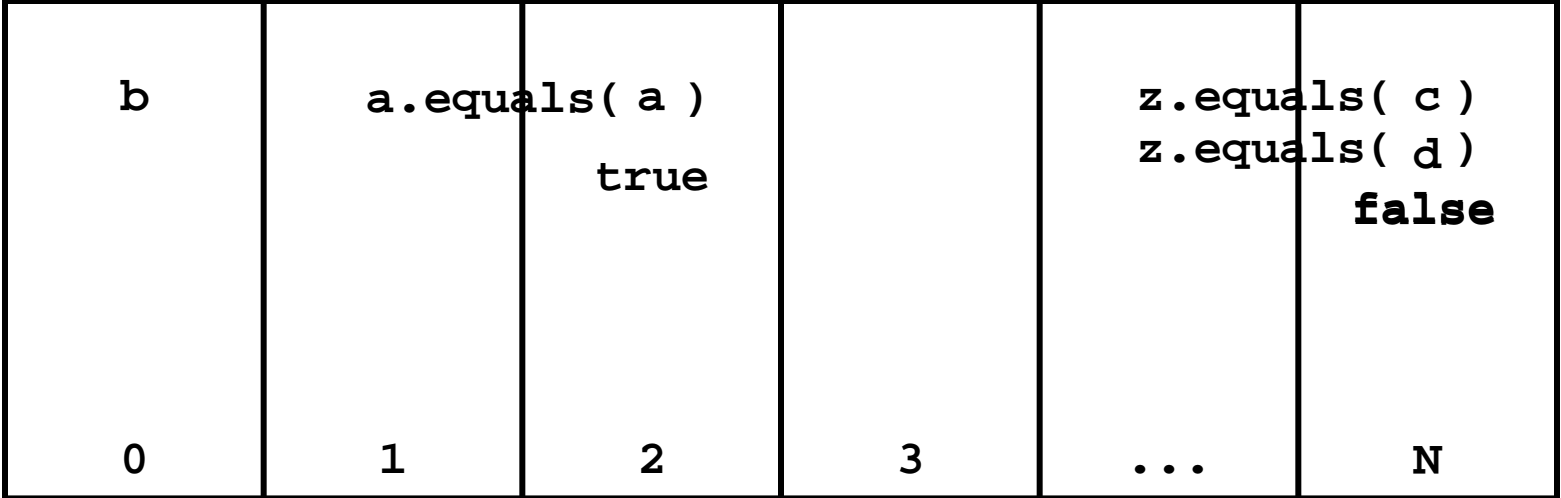

# Search on a Hash Table

 to see if a hash table contains an object **a**, the hash table calls **a.hashCode()** method to compute which bucket to look for **a** in

**a.hashCode() 2**

**z.hashCode() N**

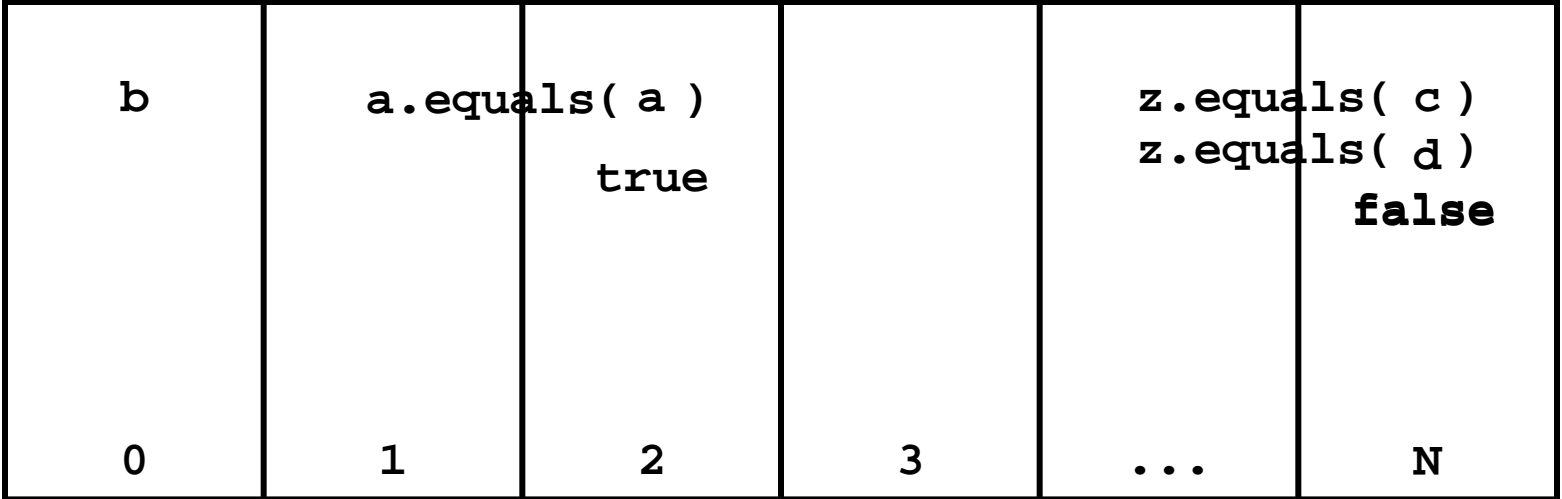

- $\triangleright$  searching a hash table is usually much faster than linear search
	- doubling the number of elements in the hash table usually does not noticably increase the amount of search needed
- if there are **n PhoneNumber**s in the hash table:
	- best case
		- the bucket is empty, or the first **PhoneNumber** in the bucket is the one we are searching for
			- 0 or 1 call to **equals()**
	- worst case
		- all **n** of the **PhoneNumber**s are in the same bucket
			- n calls to **equals()**
	- average case
		- the **PhoneNumber** is in a bucket with a small number of other **PhoneNumbers**
			- a small number of calls to **equals()**

# **Object hashCode()**

- if you don't override **hashCode()**, you get the implementation from **Object.hashCode()**
	- **Object.hashCode()** uses the memory address of the object to compute the hash code

```
// client code somewhere
PhoneNumber pizza = new PhoneNumber(416, 967, 1111);
HashSet<PhoneNumber> h = new HashSet<PhoneNumber>();
h.add(pizza);
PhoneNumber pizzapizza = new PhoneNumber(416, 967, 1111);
System.out.println( h.contains(pizzapizza) ); // false
```
- note that **pizza** and **pizzapizza** are distinct objects
	- $\triangleright$  therefore, their memory locations must be different
		- $\triangleright$  therefore, their hash codes are different (probably)
		- $\triangleright$  therefore, the hash table looks in the wrong bucket (probably) and does not find the phone number even though **pizzapizza.equals(pizza)** \*

## A Bad (but legal) **hashCode()**

**public final class PhoneNumber {**

```
 // attributes, constructors, methods ...
```

```
 @Override public int hashCode()
 {
   return 1; // or any other constant int
 }
```
 $\triangleright$  this will cause a hashed container to put all **PhoneNumber**s in the same bucket

**}**

#### A Slightly Better **hashCode()**

**public final class PhoneNumber {**

```
 // attributes, constructors, methods ...
```

```
 @Override public int hashCode()
 {
   return (int)(this.getAreaCode() + 
                 this.getExchangeCode() +
                 this.getStationCode());
```
 **}**

**}**

- $\triangleright$  the basic idea is generate a hash code using the attributes of the object
- If it would be nice if two distinct objects had two distinct hash codes
	- $\triangleright$  but this is not required; two different objects can have the same hash code
- $\triangleright$  it is required that:
	- 1. if **x.equals(y)** then **x.hashCode() == y.hashCode()**
	- **2. x.hashCode()** always returns the same value if **x** does not change its state

## Something to Think About

- what do you need to be careful of when putting a mutable object into a **HashSet**?
	- can you avoid the problem by using immutable objects?

#### compareTo

# Comparable Objects

- many value types have a natural ordering
	- that is, for two objects **x** and **y**, **x** is less than **y** is meaningful
		- **Short**, **Integer**, **Float**, **Double**, etc
		- **String**s can be compared in dictionary order
		- **Date**s can be compared in chronological order
		- you might compare **Vector2d**s by their length
		- **Die**s can be compared by their face value
- **Figure 1** if your class has a natural ordering, consider implementing the **Comparable** interface
	- doing so allows clients to sort arrays or **Collection**s of your object

# Interfaces

- an interface is (usually) a group of related methods with empty bodies
	- the **Comparable** interface has just one method

```
public interface Comparable<T>
{
   int compareTo(T t);
}
```
 a class that implements an interfaces promises to provide an implementation for every method in the interface

#### **compareTo()**

- ▶ Compares this object with the specified object for order. Returns a negative integer, zero, or a positive integer as this object is less than, equal to, or greater than the specified object.
- Throws a **ClassCastException** if the specified object type cannot be compared to this object.

#### **Die compareTo()**

**public class Die implements Comparable<Die> {**

 **// attributes, constructors, methods ...**

```
 public int compareTo(Die other) {
     int result = 0;
     if (this.getValue() < other.getValue()) {
     result = -1;
 }
    else if (this.getValue() > other.getValue()) {
      result = 1;
     }
    return result;
 }
```
**}**

## **Die compareTo()**

 $\triangleright$  the following also works for the Die class, but is dangerous in general:

```
 public int compareTo(Die other) {
   int result = this.getValue() – other.getValue();
   return result;
 }
```
# Comparable Contract

- 1. the sign of the returned **int** must flip if the order of the two compared objects flip
	- if **x.compareTo(y) > 0** then **y.compareTo(x) < 0**
	- if **x.compareTo(y) < 0** then **y.compareTo(x) > 0**
	- if  $x$ .compareTo( $y$ ) == 0 then  $y$ .compareTo( $x$ ) == 0

#### Comparable Contract

- 2. **compareTo()** must be transitive
	- if **x.compareTo(y) > 0 && y.compareTo(z) > 0** then **x.compareTo(z) > 0**
	- if **x.compareTo(y) < 0 && y.compareTo(z) < 0** then **x.compareTo(z) < 0**
	- $\mathbf{r}$  if **x**.compareTo(y) == 0 && y.compareTo(z) == 0 then  $x.\text{compareTo}(z) == 0$

#### Comparable Contract

3. if **x.compareTo(y) == 0** then the signs of **x.compareTo(z)** and **y.compareTo(z)** must be the same

# Consistency with equals

 an implementation of **compareTo()** is said to be consistent with **equals()** when

```
 if x.compareTo(y) == 0 then 
  x.equals(y) == true
```

```
\triangleright and
```

```
 if x.equals(y) == true then 
   x.\text{compareTo}(y) == 0
```
# Not in the Comparable Contract

- it is not required that **compareTo()** be consistent with **equals()**
	- $\rightarrow$  that is

```
 if x.compareTo(y) == 0 then 
           x.equals(y) == false is acceptable
 similarly
         if x.equals(y) == true then 
           x.compareTo(y) != 0 is acceptable
```
 $\triangleright$  try to come up with examples for both cases above

#### Implementing **compareTo**

- implementing **compareTo** is similar to implementing equals
- you need to compare all of the fields
	- $\triangleright$  starting with the field that is most significant for ordering purposes and working your way down

#### **PhoneNumber compareTo()**

**public class PhoneNumber implements Comparable<PhoneNumber> { // attributes, constructors, methods ...**

```
 public int compareTo(PhoneNumber other) {
     int result = 0;
     result = this.getAreaCode() – other.getAreaCode();
     if (result == 0) {
       result = this.getExchangeCode() – other.getExchangeCode();
     }
     if (result == 0) {
       result = this.getStationCode() – other.getStationCode();
     }
    return result;
 }
```
**}**

#### Implementing **compareTo**

- if you are comparing fields of type **float** or **double** you should use **Float.compare** or **Double.compare** instead of **<**, **>**, or **==**
- if your **compareTo** implementation is broken, then any classes or methods that rely on **compareTo** will behave erratically
	- **TreeSet**, **TreeMap**
	- many methods in the utility classes **Collections** and **Arrays**

#### Mixing Static and Non-Static

#### **static** Fields

- a field that is **static** is a per-class member
	- $\triangleright$  only one copy of the field, and the field is associated with the class
		- every object created from a class declaring a static field shares the same copy of the field
- static fields are used when you really want only one common instance of the field for the class
	- less common than non-static fields

#### Example

 a textbook example of a static field is a counter that counts the number of created instances of your class

```
// adapted from Sun's Java Tutorial
public class Bicycle {
   // some other fields here...
   private static int numberOfBicycles = 0;
   public Bicycle() {
     // set some attributes here...
     Bicycle.numberOfBicycles++;
 }
   public static int getNumberOfBicyclesCreated() {
     return Bicycle.numberOfBicycles;
 }
} 
                                      note: 
                                      not this.numberOfBicycles++
```
• another common example is to count the number of times a method has been called

```
public class X {
   private static int numTimesXCalled = 0;
   private static int numTimesYCalled = 0;
   public void xMethod() {
     // do something... and then update counter
     ++X.numTimesXCalled;
   }
   public void yMethod() {
     // do something... and then update counter
     ++X.numTimesYCalled;
 }
}
```
# Mixing Static and Non-static Fields

- a class can declare static (per class) and non-static (per instance) fields
- a common textbook example is giving each instance a unique serial number
	- $\triangleright$  the serial number belongs to the instance
		- $\triangleright$  therefore it must be a non-static field

```
public class Bicycle {
   // some attributes here...
   private static int numberOfBicycles = 0;
   private int serialNumber;
   // ...
```
- $\rightarrow$  how do you assign each instance a unique serial number?
	- $\triangleright$  the instance cannot give itself a unique serial number because it would need to know all the currently used serial numbers
- could require that the client provide a serial number using the constructor
	- instance has no guarantee that the client has provided a valid (unique) serial number
- $\triangleright$  the class can provide unique serial numbers using static fields
	- e.g. using the number of instances created as a serial number

```
public class Bicycle {
   // some attributes here...
   private static int numberOfBicycles = 0;
   private int serialNumber;
   public Bicycle() {
     // set some attributes here...
     this.serialNumber = Bicycle.numberOfBicycles;
     Bicycle.numberOfBicycles++;
 }
}
```
 a more sophisticated implementation might use an object to generate serial numbers

```
public class Bicycle {
   // some attributes here...
   private static int numberOfBicycles = 0;
   private static final
     SerialGenerator serialSource = new SerialGenerator();
   private int serialNumber;
   public Bicycle() {
     // set some attributes here...
     this.serialNumber = Bicycle.serialSource.getNext();
     Bicycle.numberOfBicycles++;
 }
}
```
# Static Methods

- **▶ recall that a static method is a per-class method** 
	- $\triangleright$  client does not need an object to invoke the method
	- $\triangleright$  client uses the class name to access the method
- a **static** method can only use **static** fields of the class
	- **static** methods have no **this** parameter because a **static** method can be invoked without an object
	- without a **this** parameter, there is no way to access nonstatic fields
- non-static methods can use all of the fields of a class (including **static** ones)

```
public class Bicycle {
   // some attributes, constructors, methods here...
   public static int getNumberCreated()
 {
     return Bicycle.numberOfBicycles;
 }
   public int getSerialNumber()
\mathcal{L} return this.serialNumber;
 }
   public void setNewSerialNumber()
 {
     this.serialNumber = Bicycle.serialSource.getNext();
 }
} 
                                                 static method
                                                  can only use
                                                 static attributes
                                               non-static method
                                                    can use
                                              non-static attributes
                                               and static attributes
```